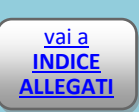

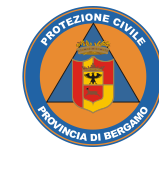

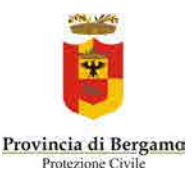

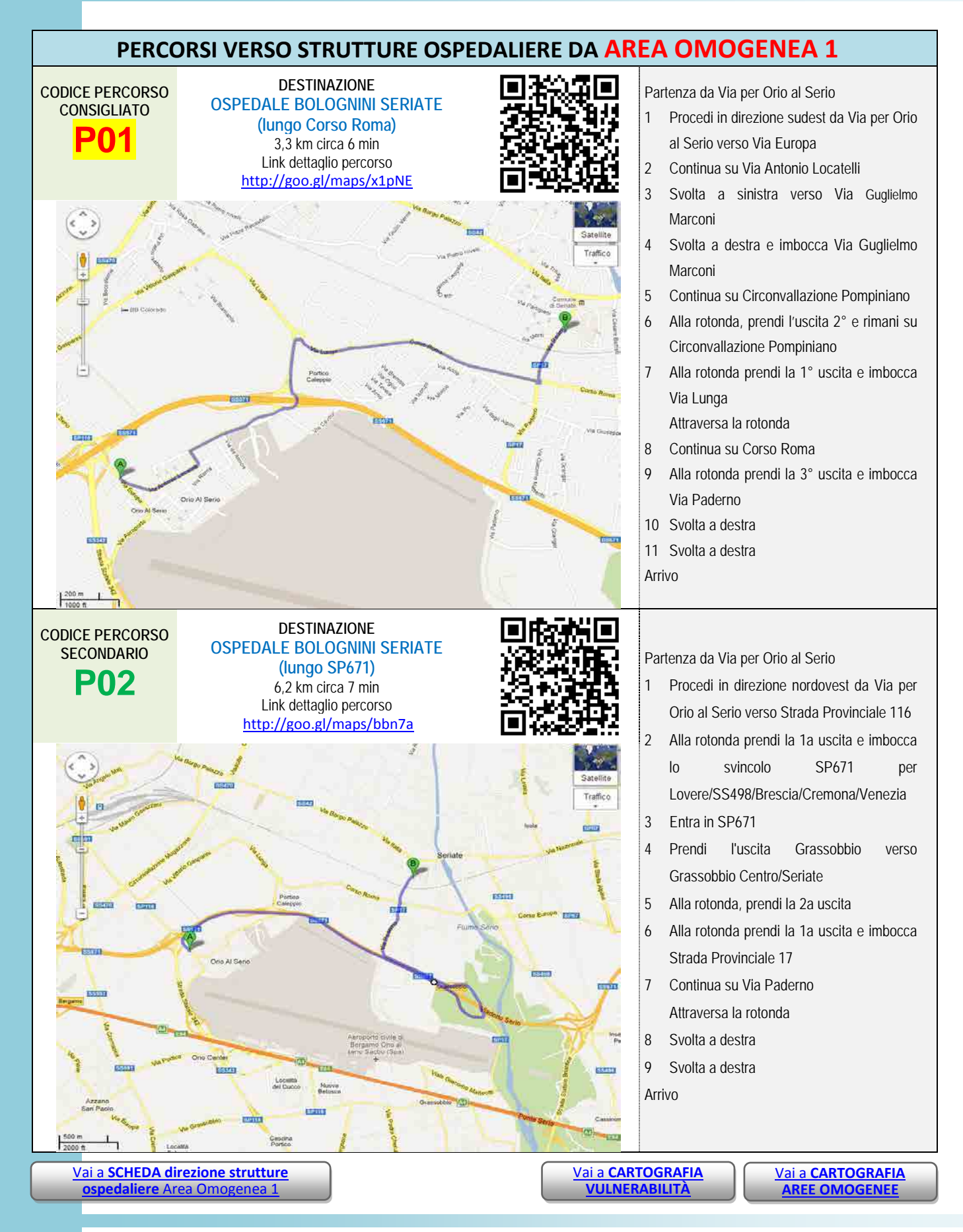

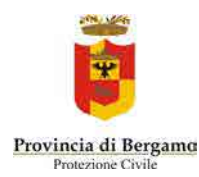

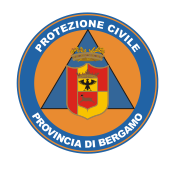

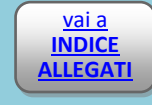

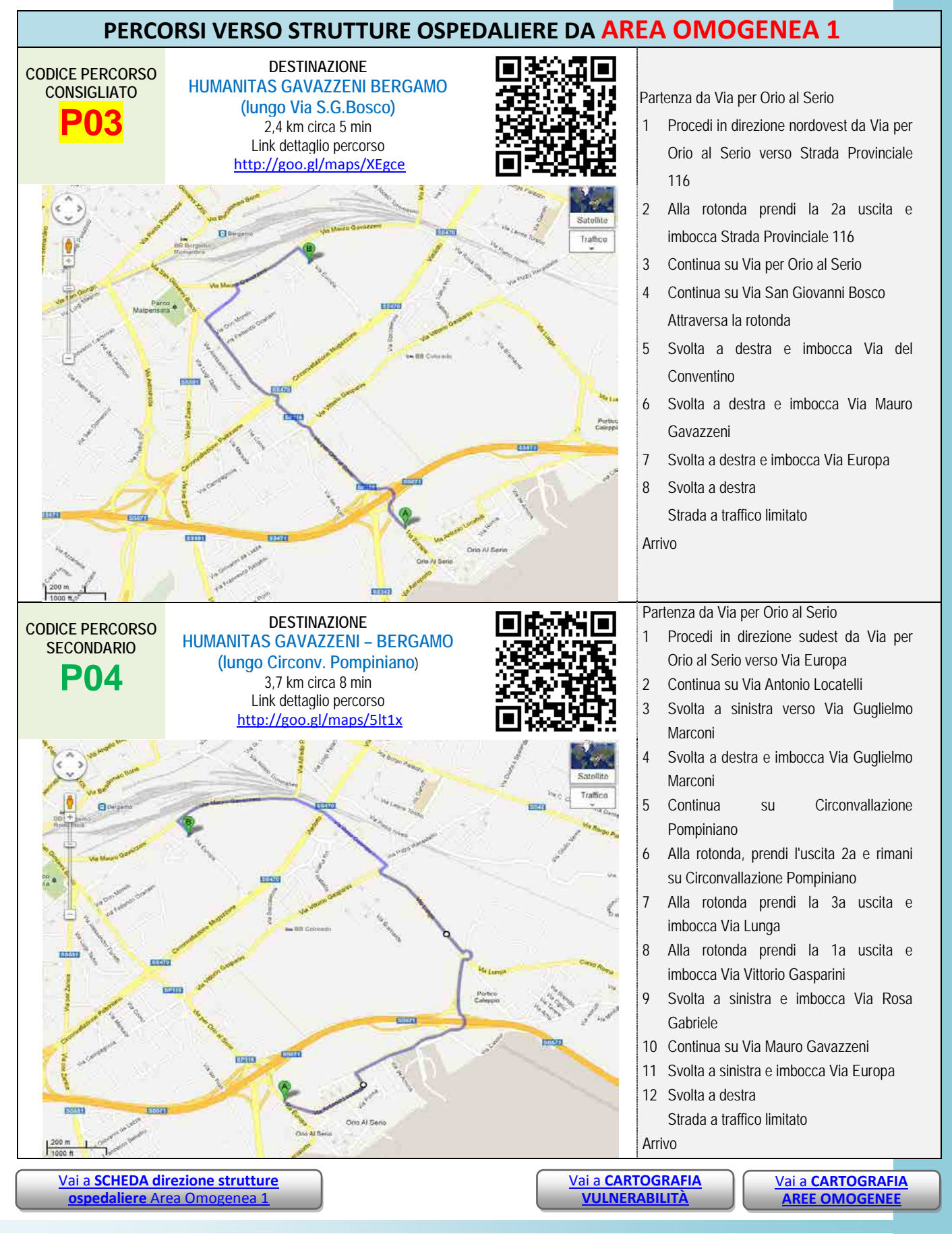

Anno 2013 *Allegati 4 Viabilità – area omogenea 1* Pagina 185 di 229

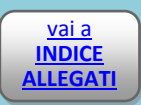

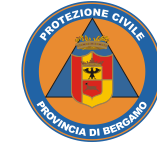

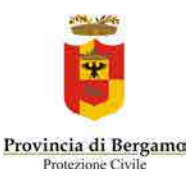

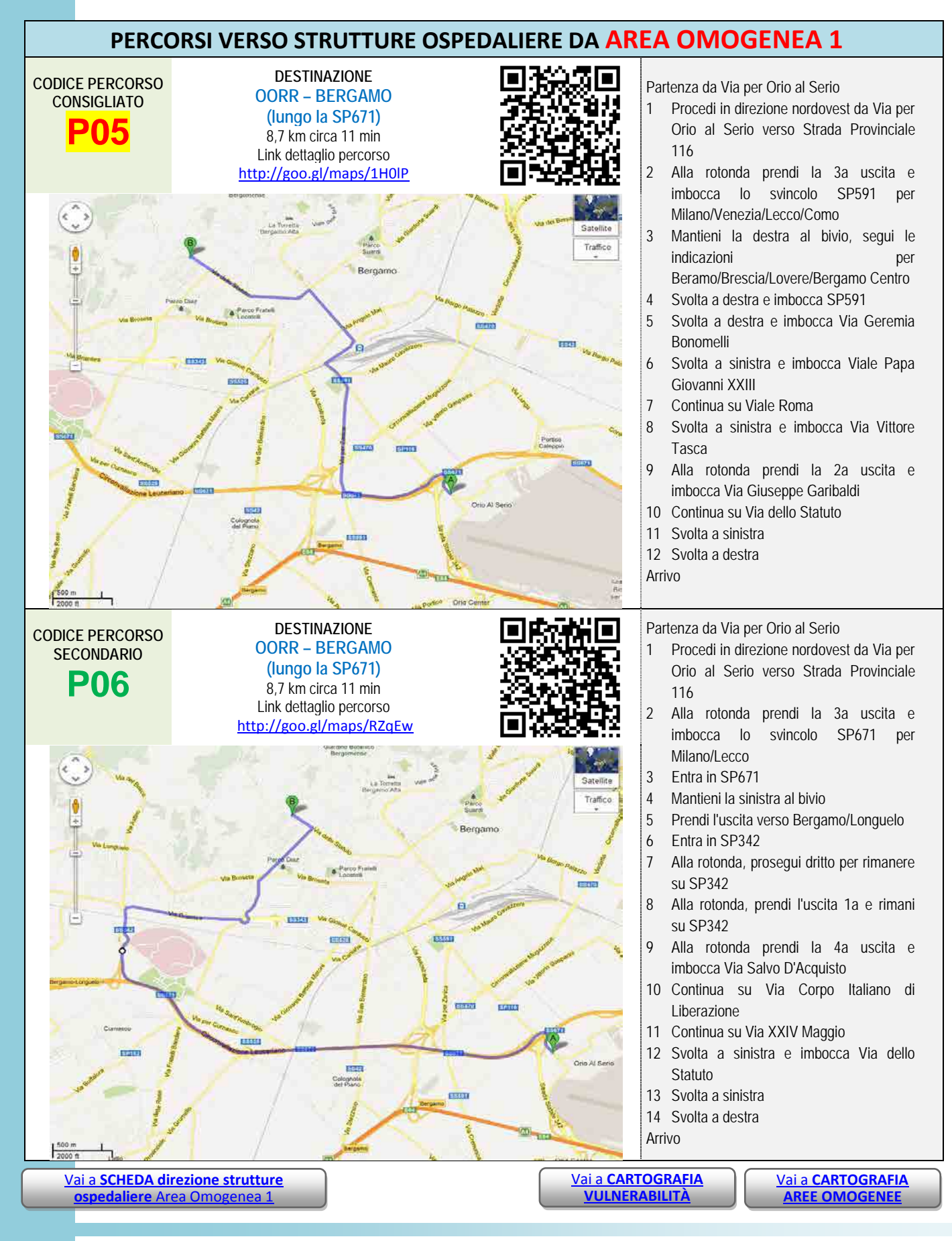

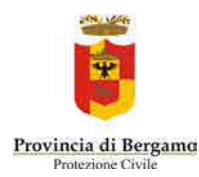

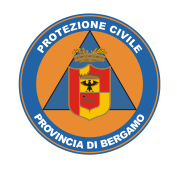

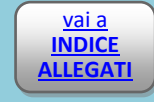

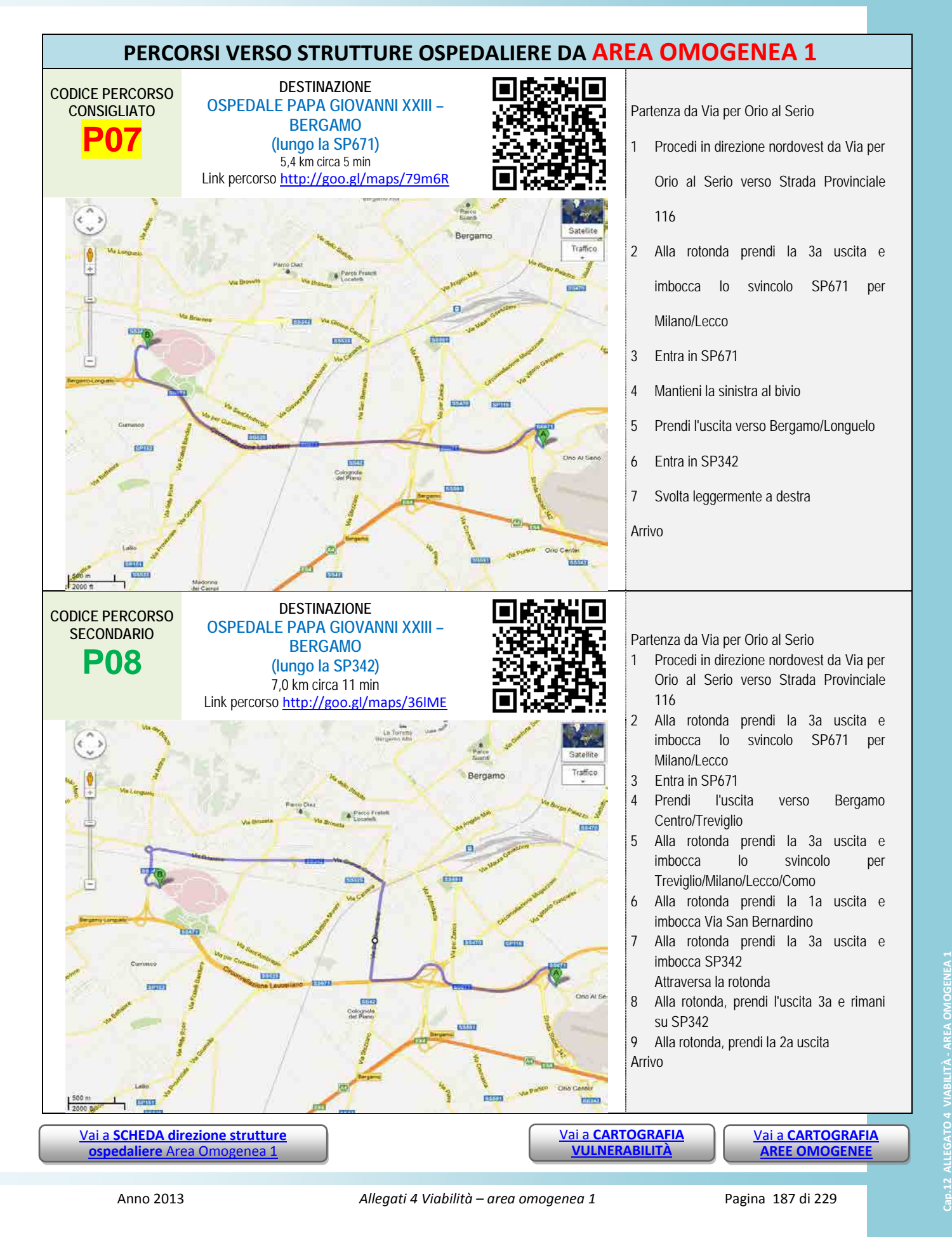

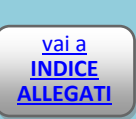

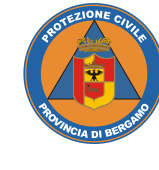

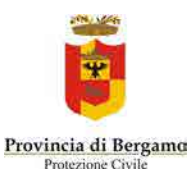

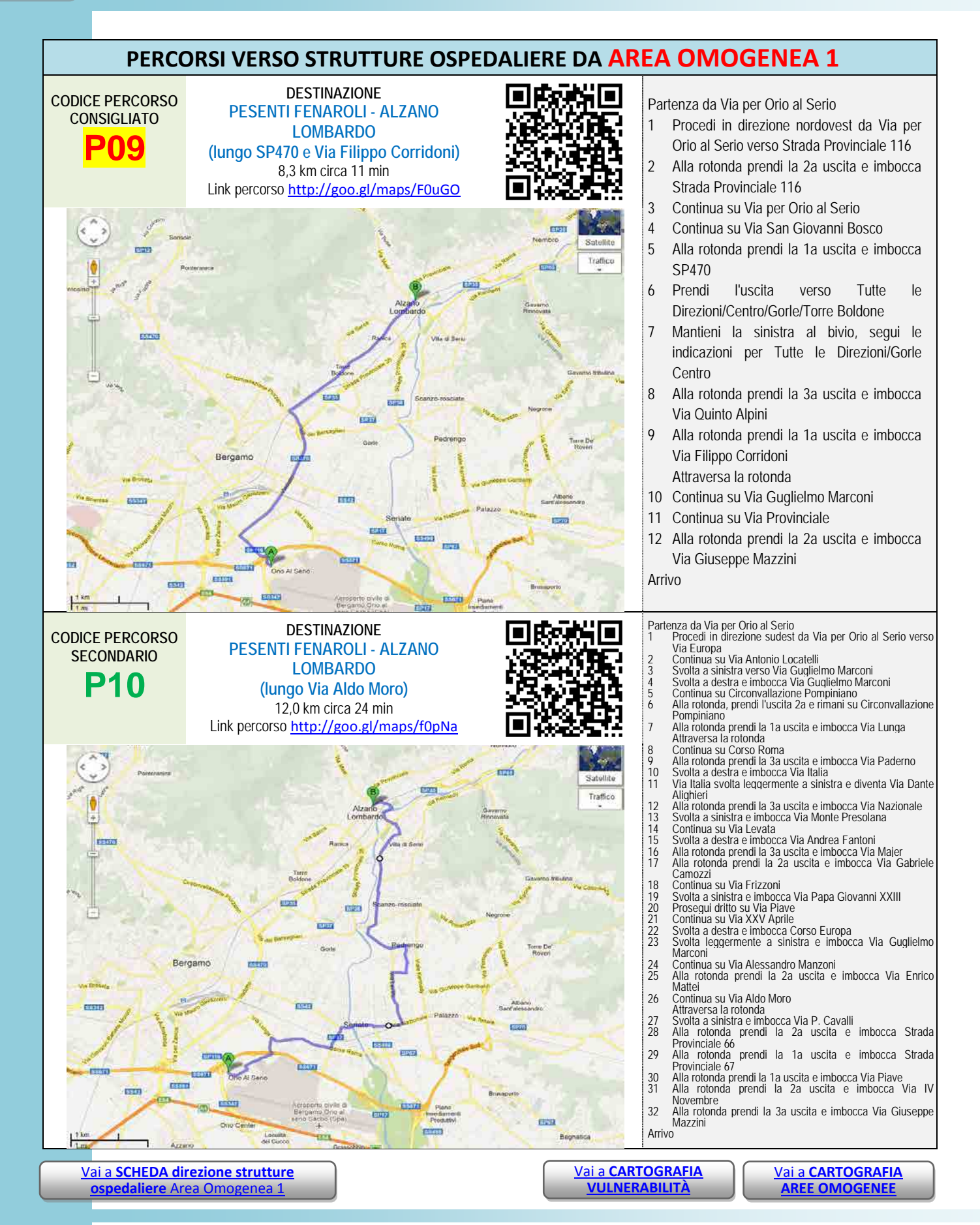

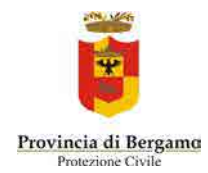

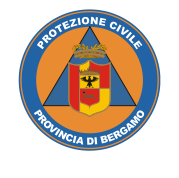

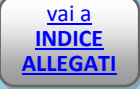

## *Allegato 4.2* VIABILITÀ

### AREA OMOGENEA 2

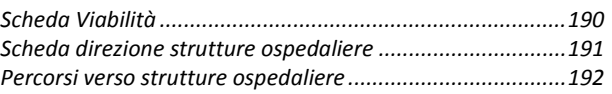

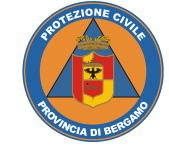

**INDICE ALLEGATI** **PIANO DI EMERGENZA PROVINCIALE Rischio Incidente Aereo** 

<span id="page-6-0"></span>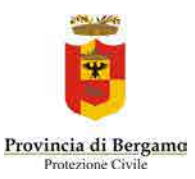

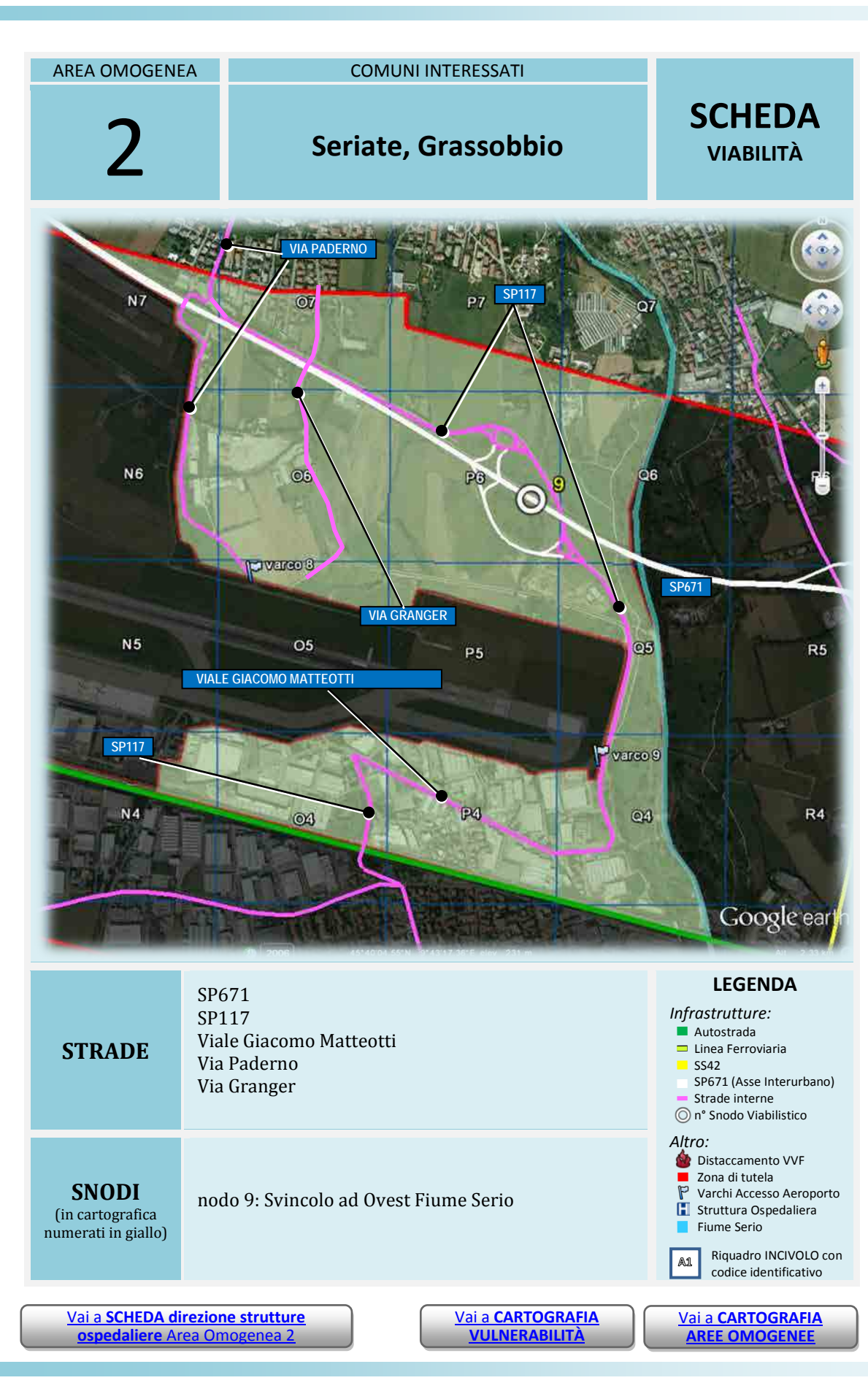

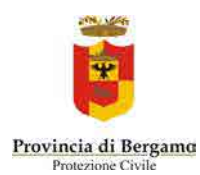

**PIANO DI EMERGENZA PROVINCIALE Rischio Incidente Aereo**

<span id="page-7-0"></span>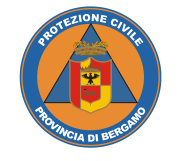

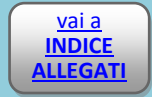

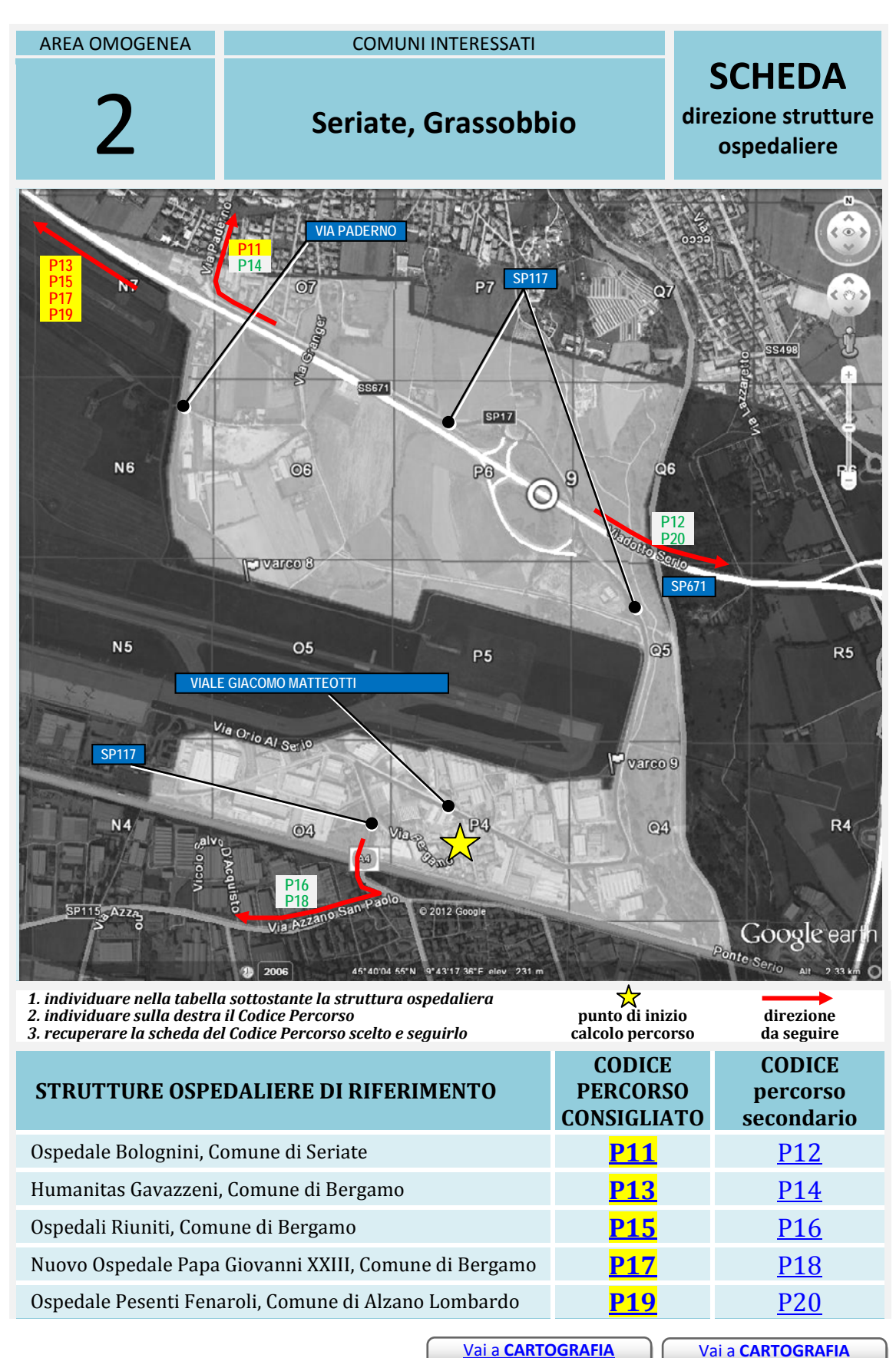

**VULNERABILITÀ**

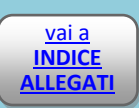

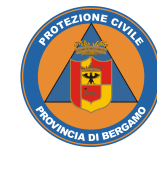

#### **PIANO DI EMERGENZA PROVINCIALE Rischio Incidente Aereo Rischio Incidente Aereo**

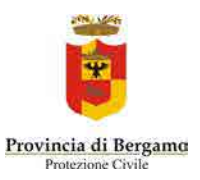

<span id="page-8-1"></span><span id="page-8-0"></span>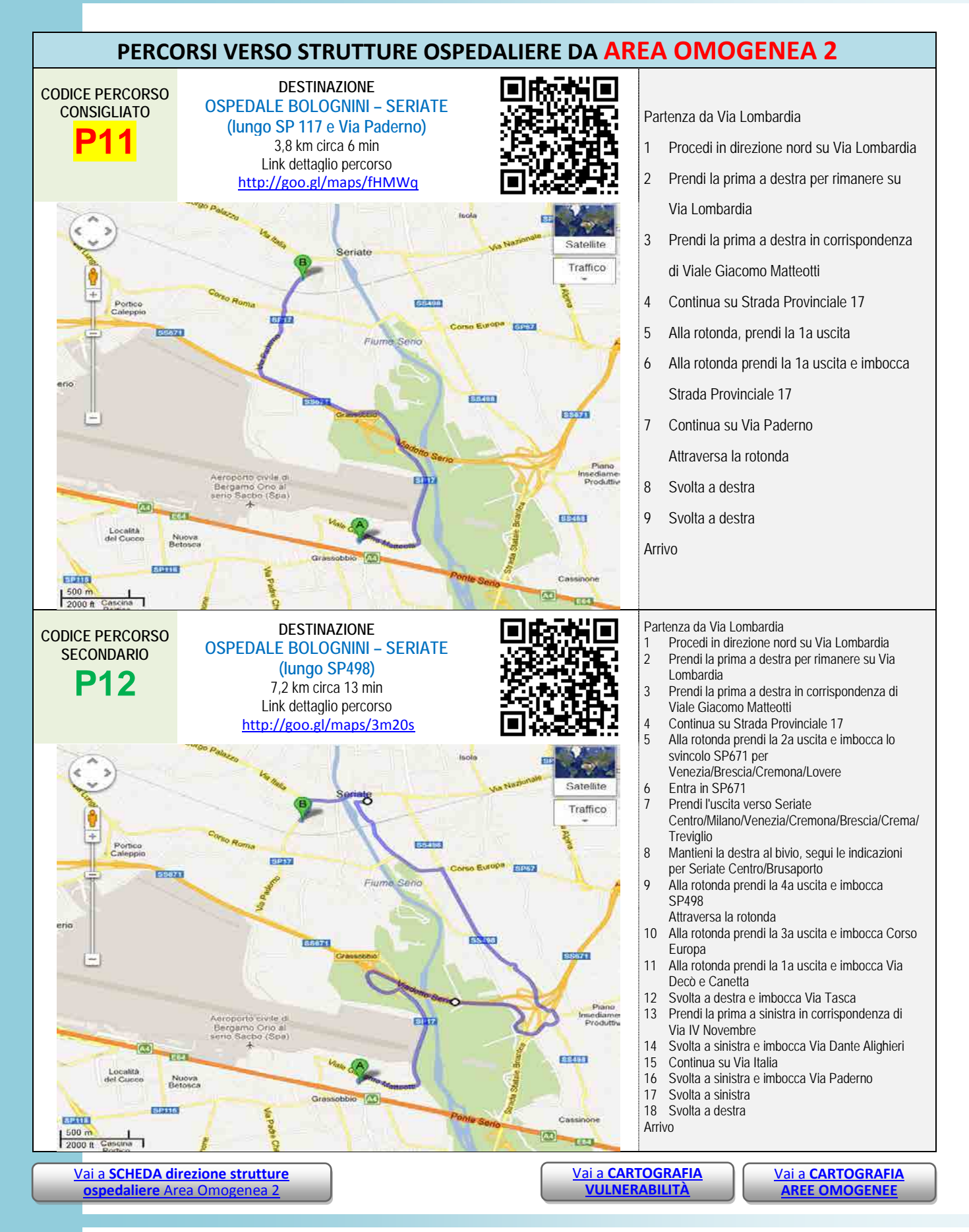

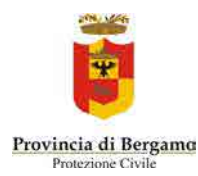

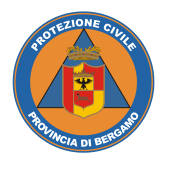

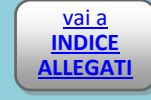

<span id="page-9-1"></span>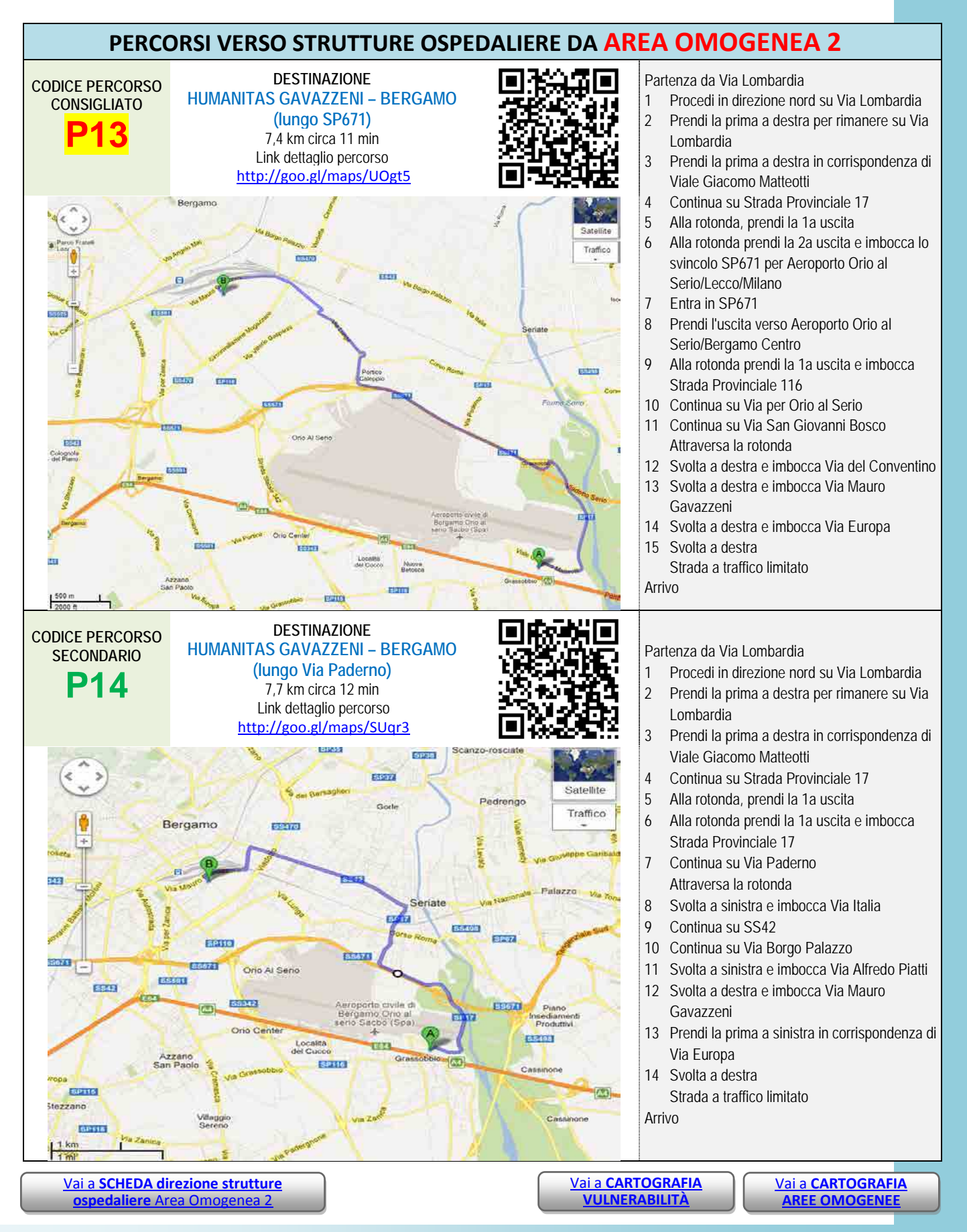

<span id="page-9-0"></span>Anno 2013 *Allegati 4 Viabilità – area omogenea 2* Pagina 193 di 229

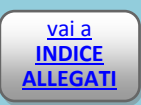

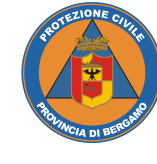

#### **PIANO DI EMERGENZA PROVINCIALE Rischio Incidente Aereo**

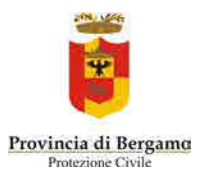

<span id="page-10-1"></span><span id="page-10-0"></span>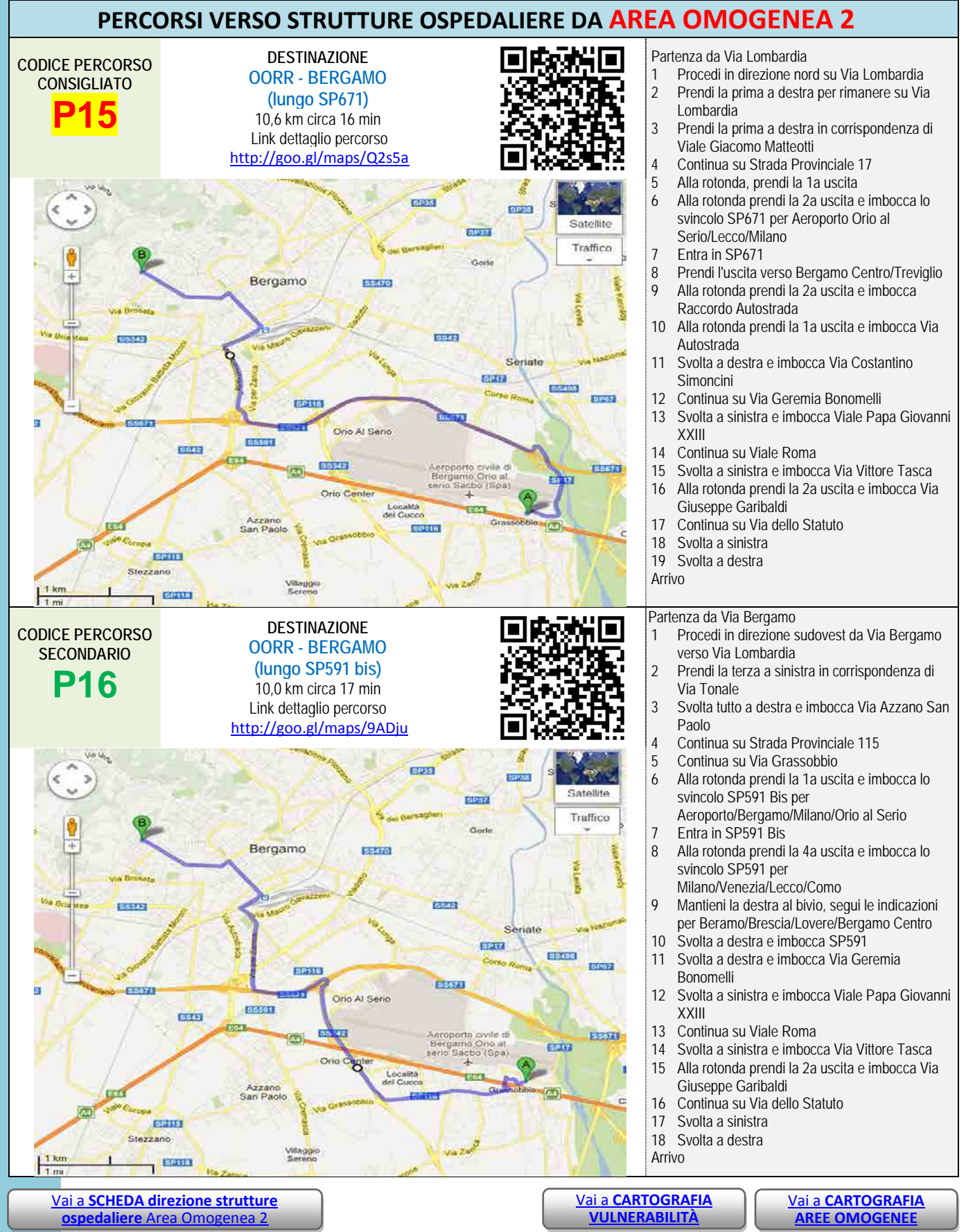

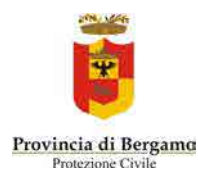

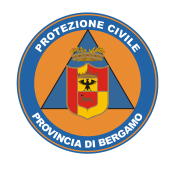

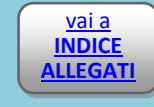

<span id="page-11-1"></span><span id="page-11-0"></span>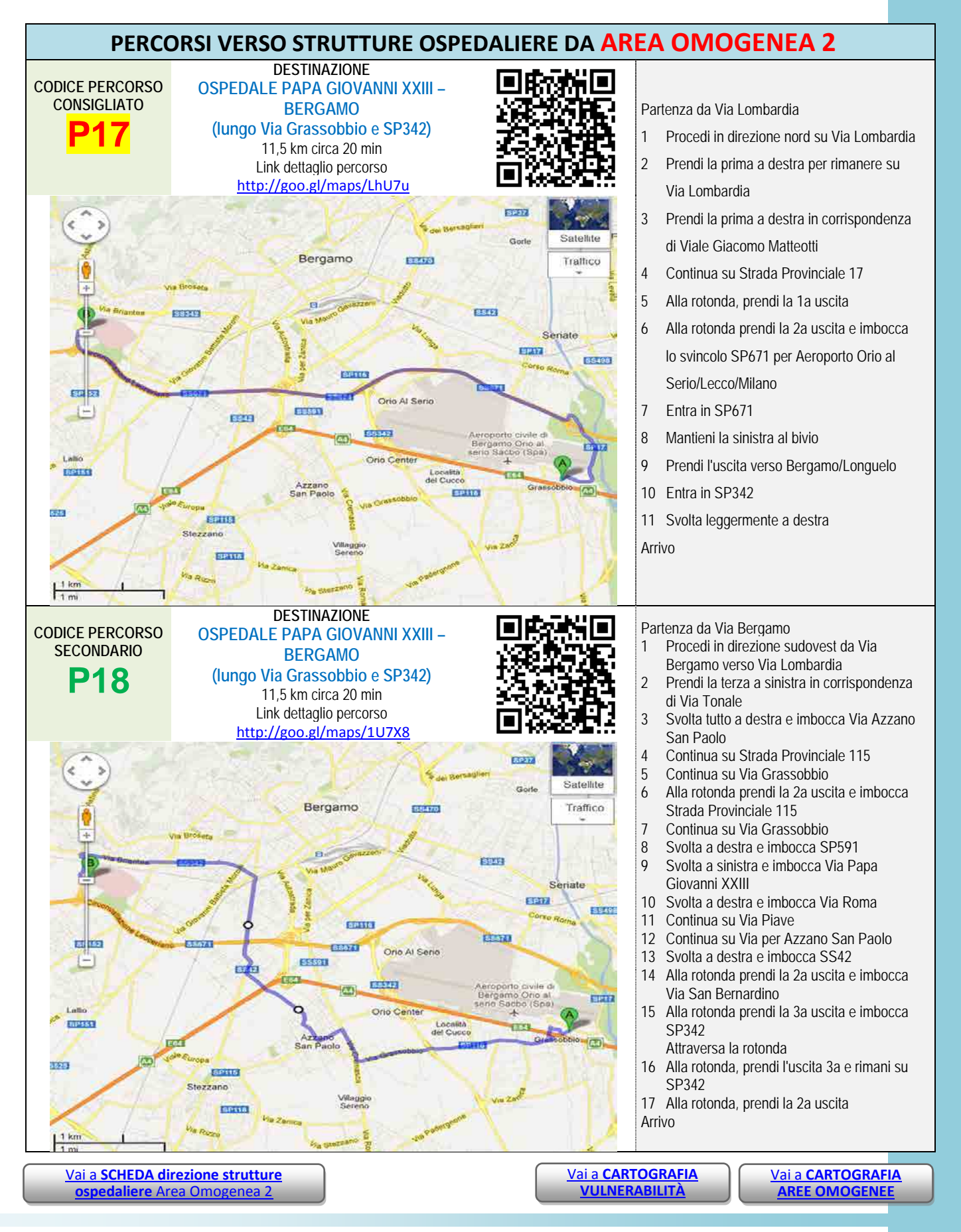

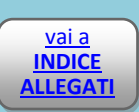

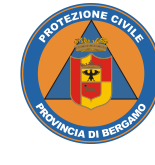

**PIANO DI EMERGENZA PROVINCIALE Rischio Incidente Aereo Rischio Incidente Aereo** 

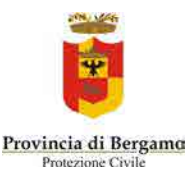

<span id="page-12-1"></span><span id="page-12-0"></span>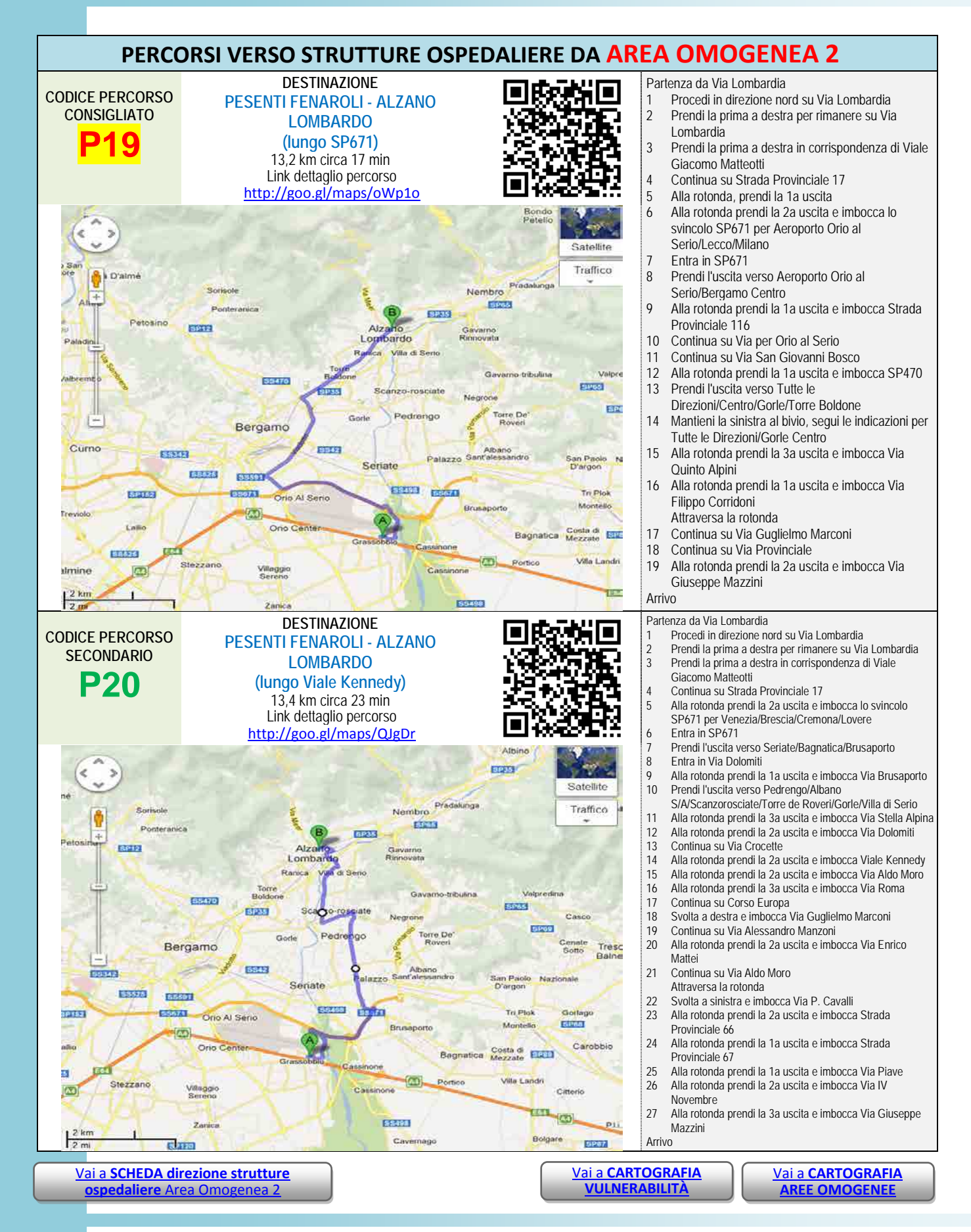

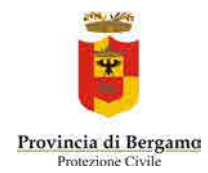

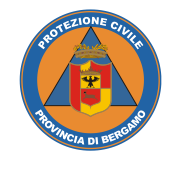

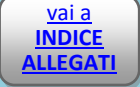

# *Allegato 4.3* VIABILITÀ

### AREA OMOGENEA 3

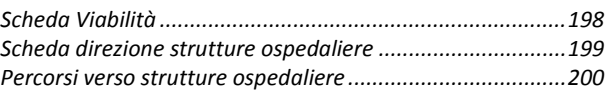

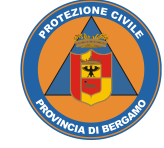

**INDICE ALLEGATI**

<span id="page-14-0"></span>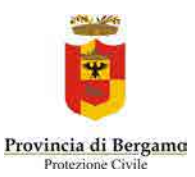

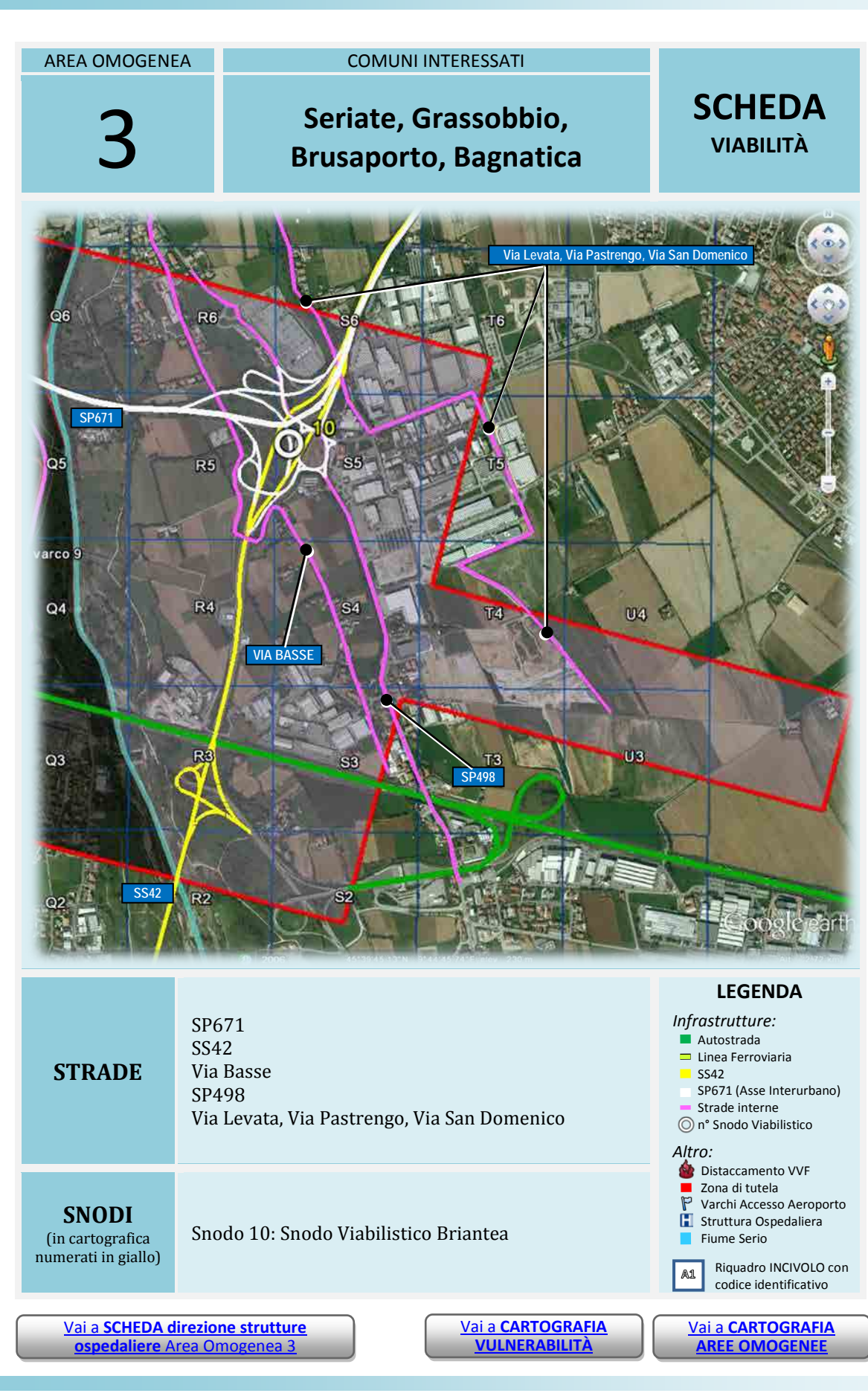

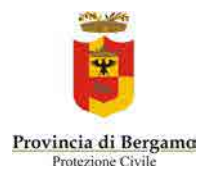

**PIANO DI EMERGENZA PROVINCIALE Rischio Incidente Aereo**

<span id="page-15-0"></span>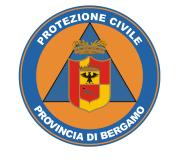

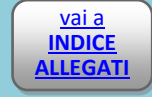

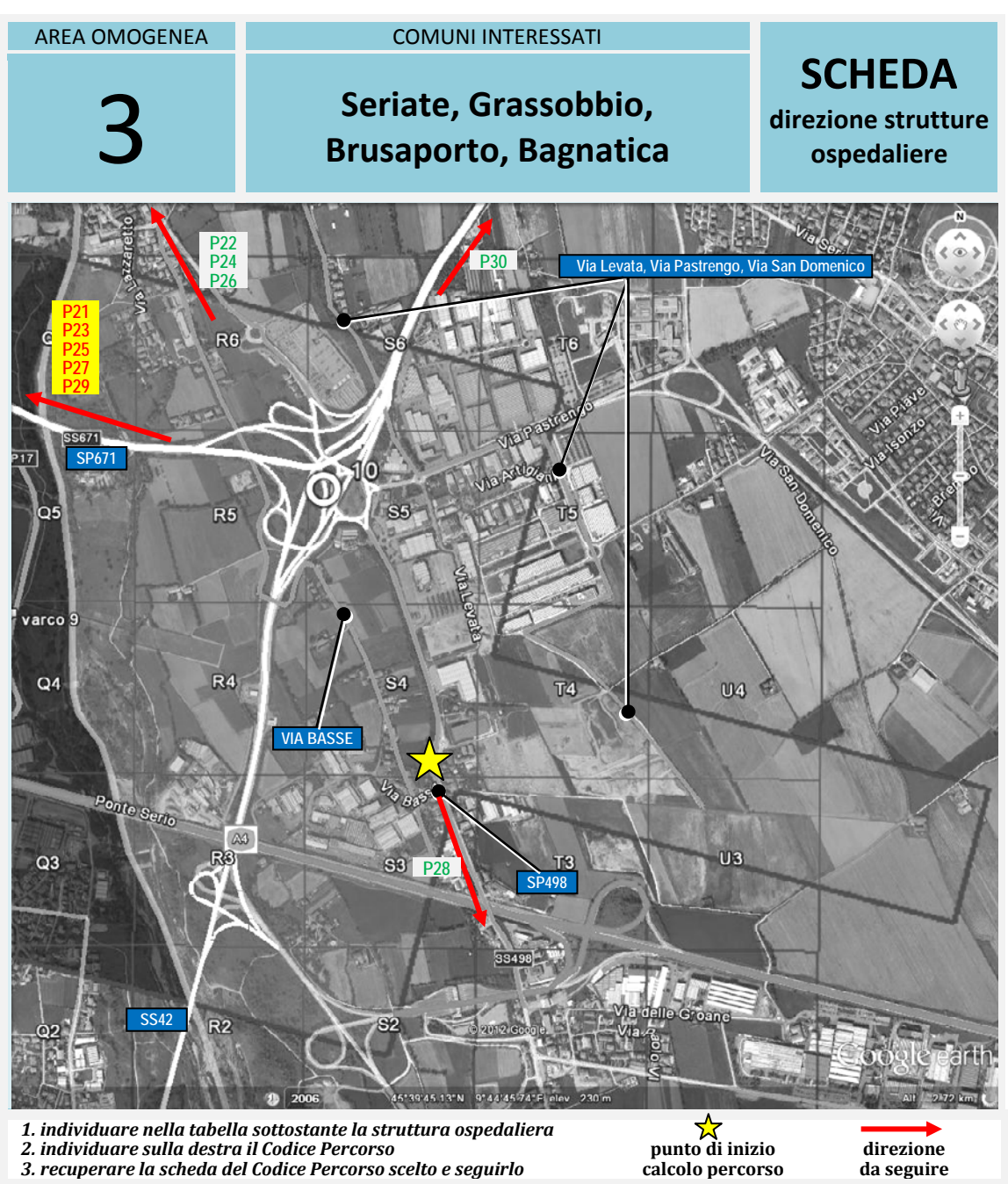

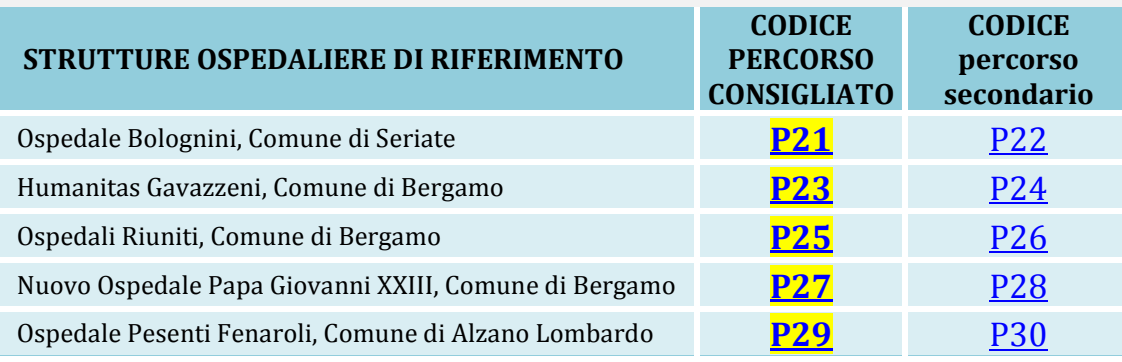

Vai a **CARTOGRAFIA VULNERABILITÀ**

Vai a **CARTOGRAFIA AREE OMOGENEE**

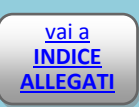

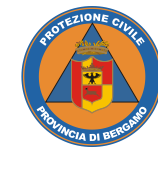

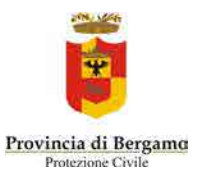

<span id="page-16-1"></span><span id="page-16-0"></span>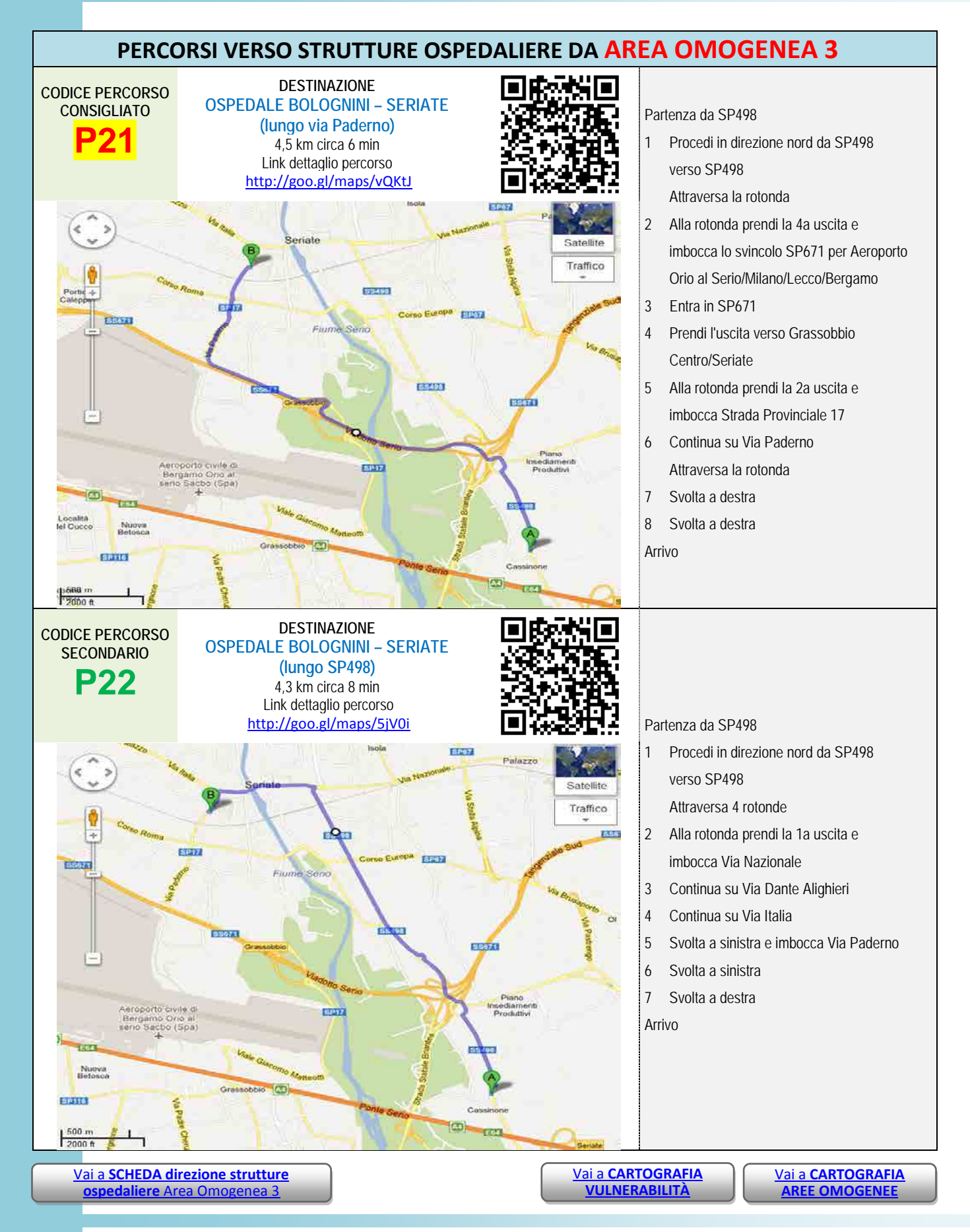

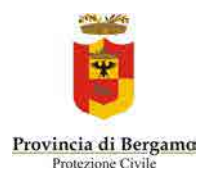

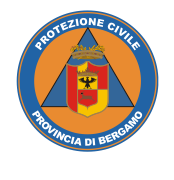

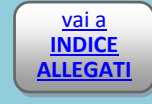

<span id="page-17-1"></span><span id="page-17-0"></span>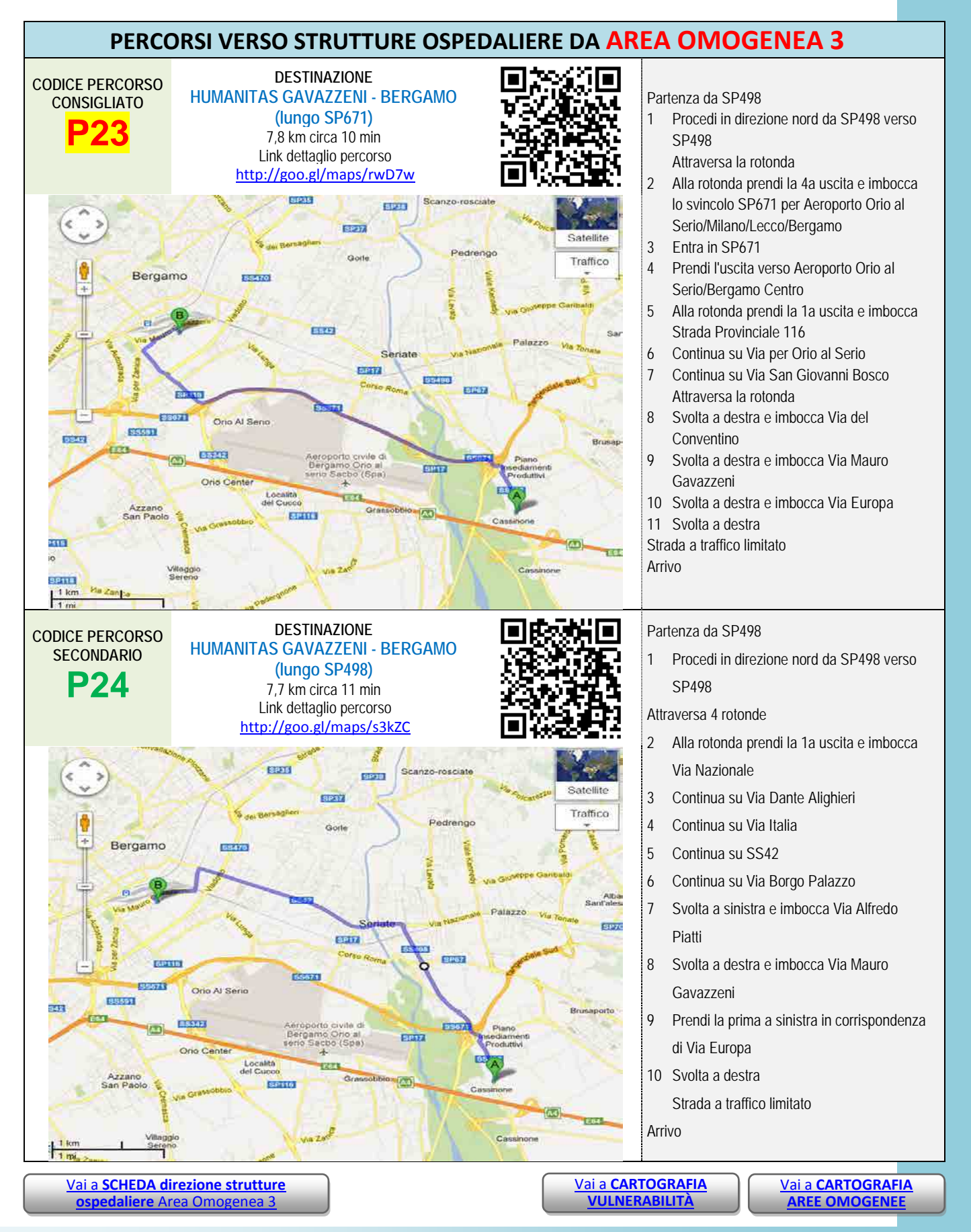

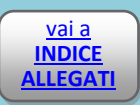

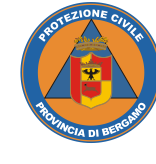

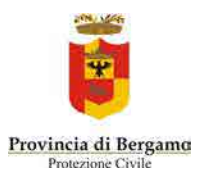

<span id="page-18-1"></span><span id="page-18-0"></span>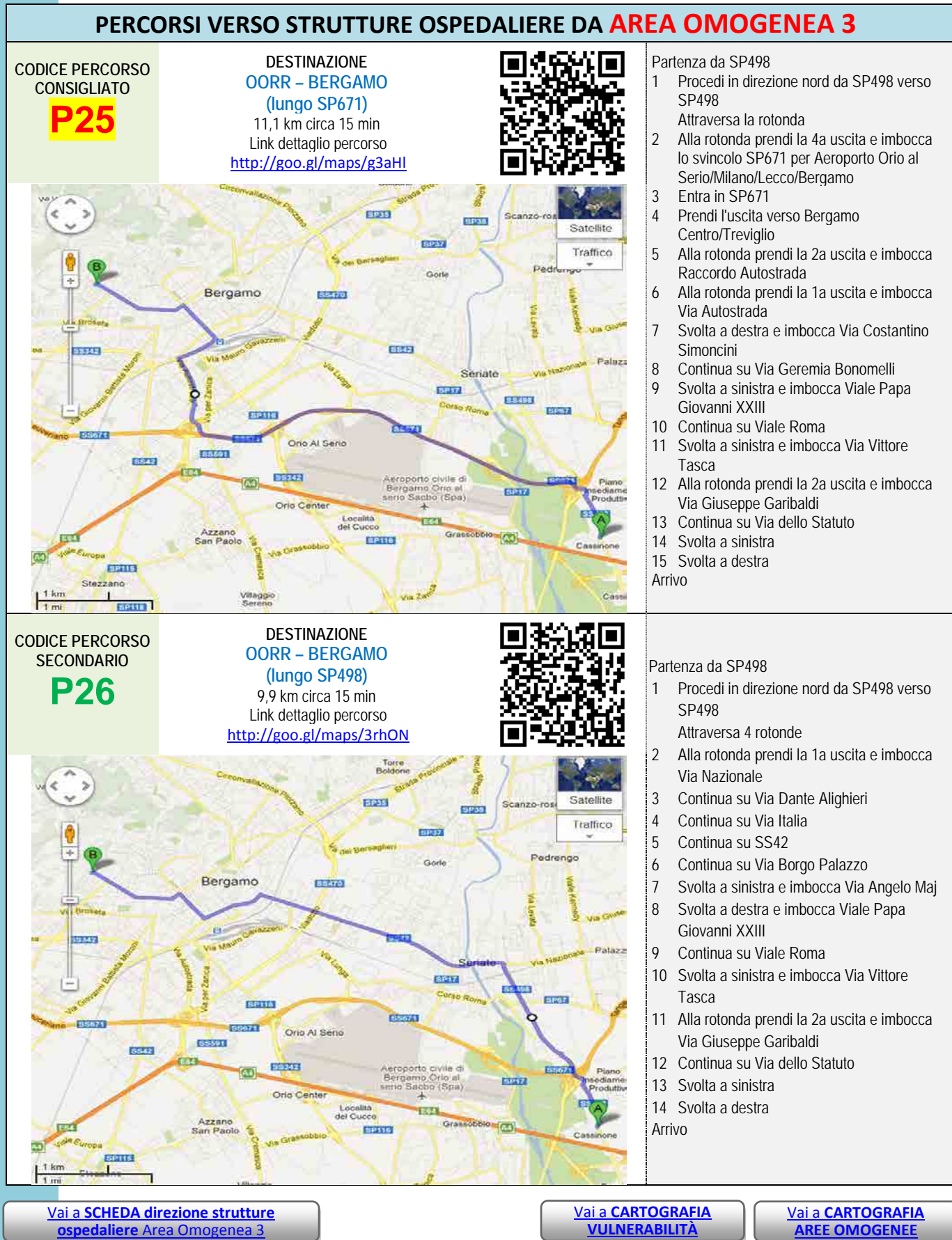

۰

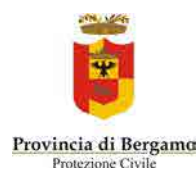

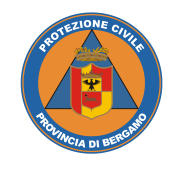

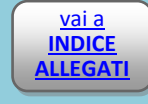

<span id="page-19-1"></span><span id="page-19-0"></span>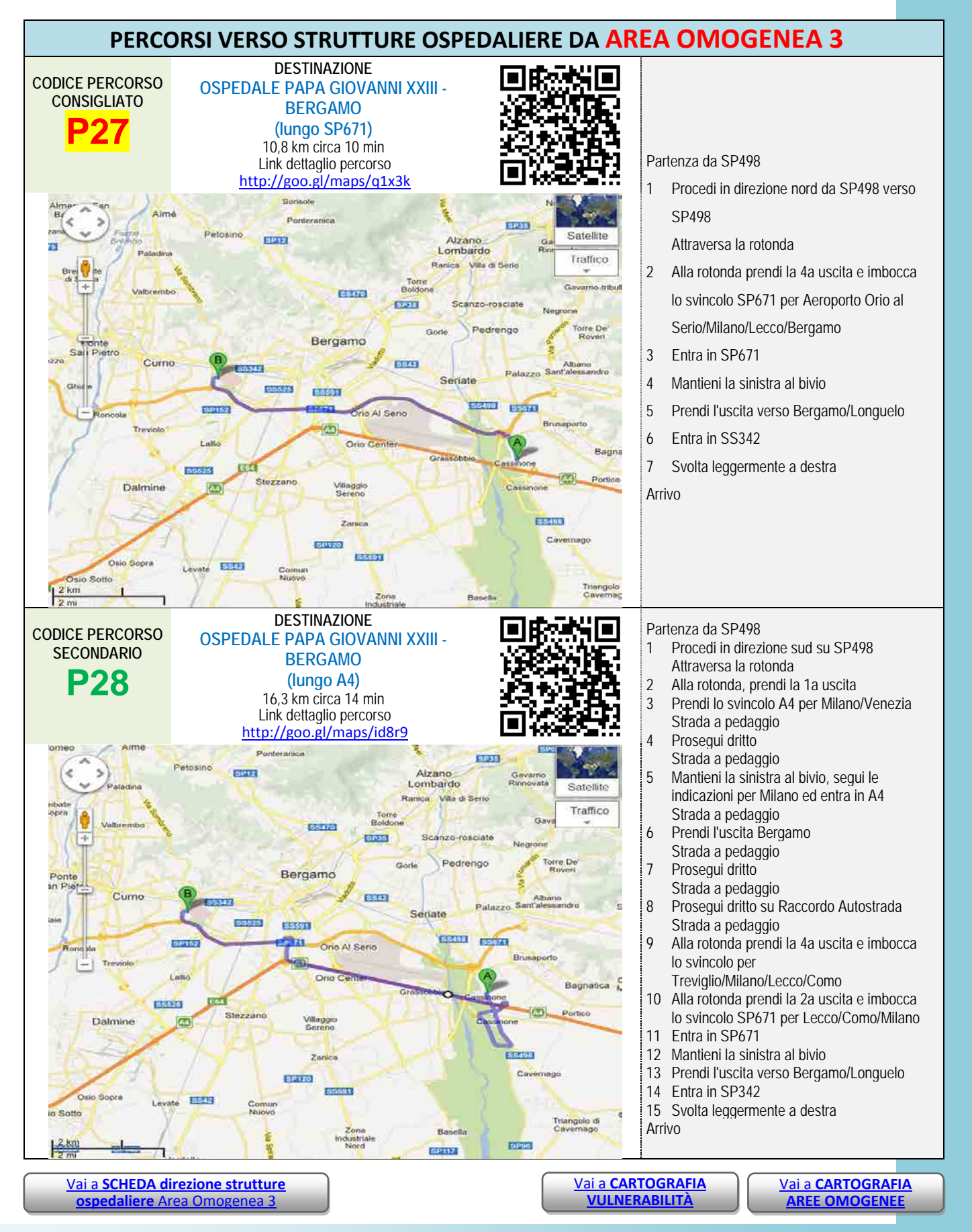

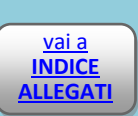

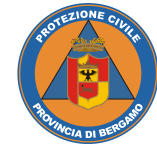

#### **PIANO DI EMERGENZA PROVINCIALE Rischio Incidente Aereo Rischio Incidente Aereo**

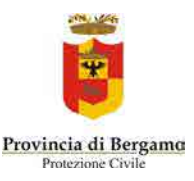

<span id="page-20-1"></span><span id="page-20-0"></span>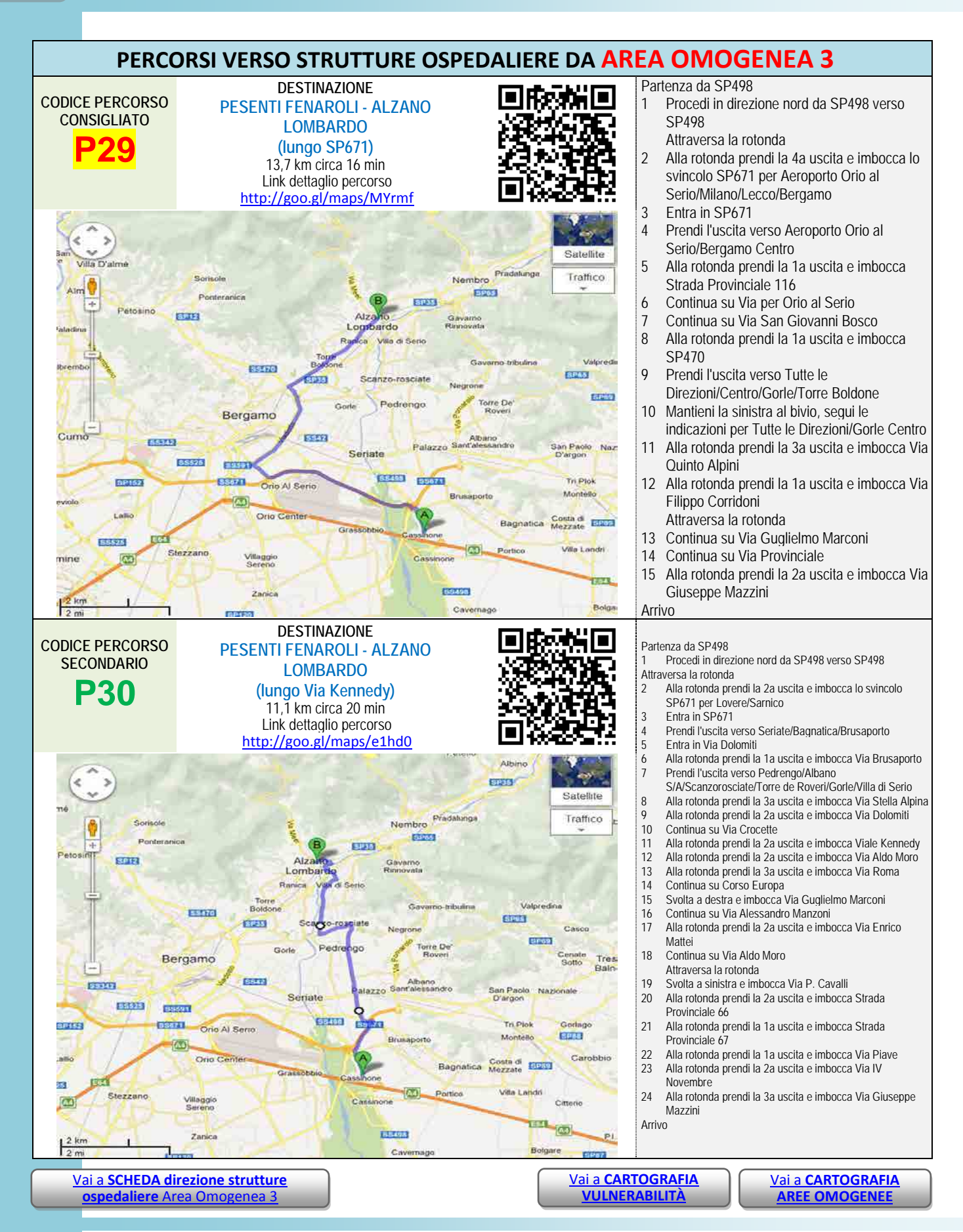

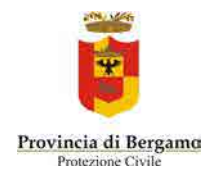

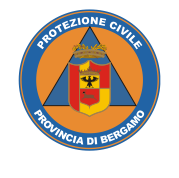

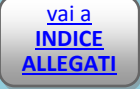

## *Allegato 4.4* VIABILITÀ

### AREA OMOGENEA 4

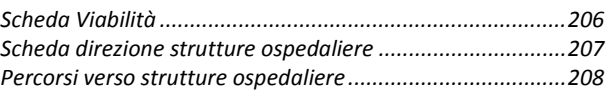

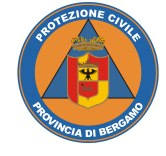

**INDICE ALLEGATI**

<span id="page-22-0"></span>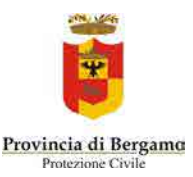

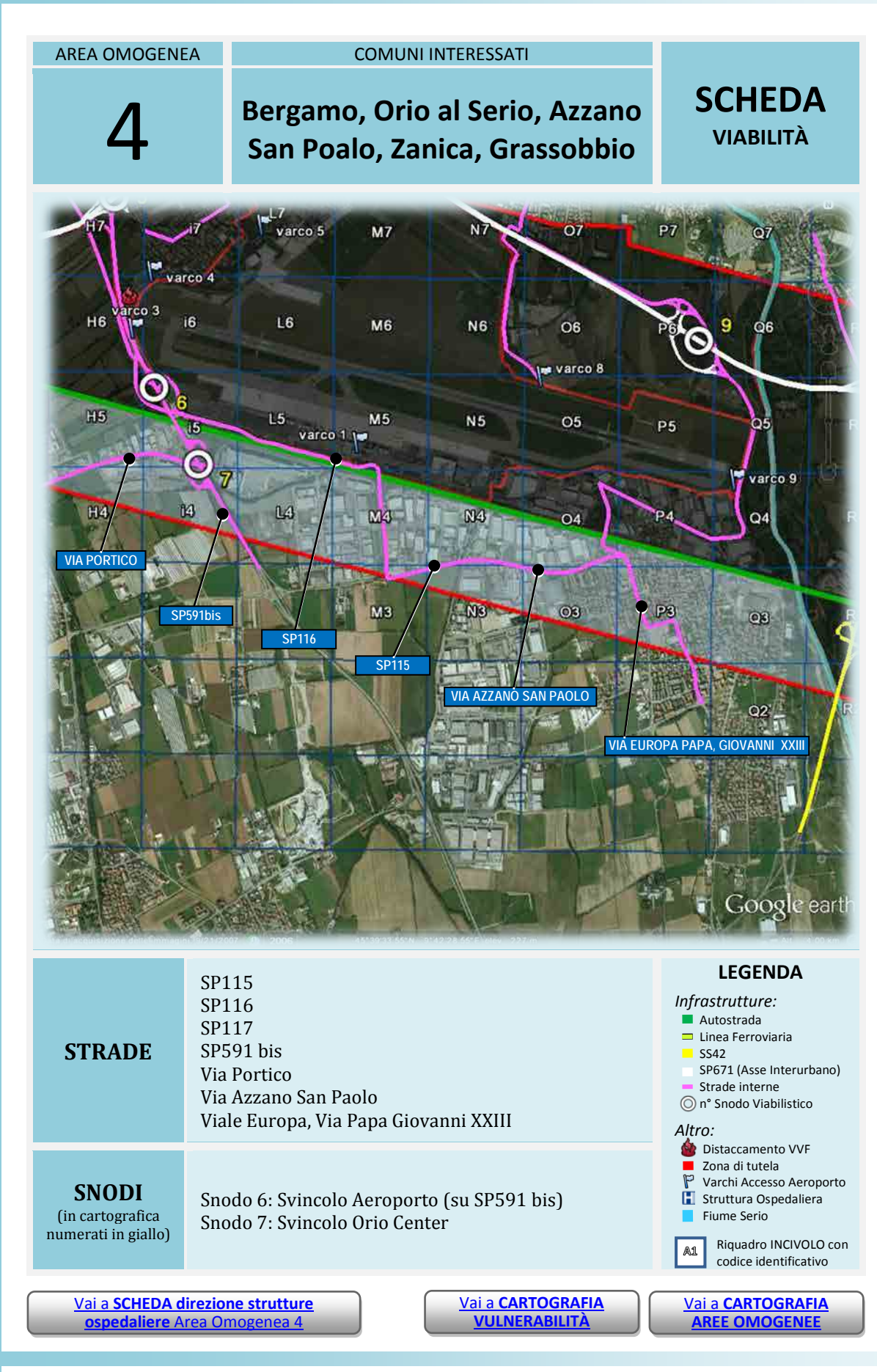